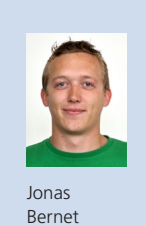

Diplomand Jonas Bernet Examinator Prof. Reto Bonderer Experte Theo Scheidegger, swens GmbH, Schänis SG Themengebiet Embedded Software Engineering Projektpartner ICOM, Rapperswil SG

## Integration des Feedbacksystems MuChoi in MS PowerPoint

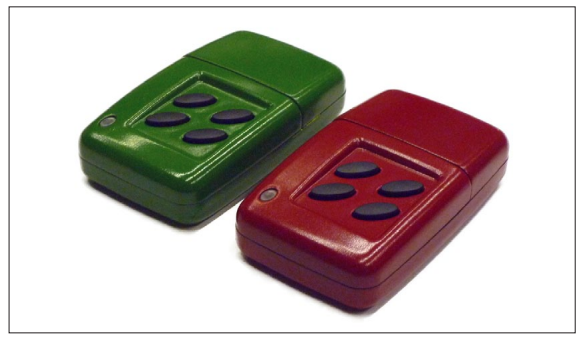

MuChoi Buzzers

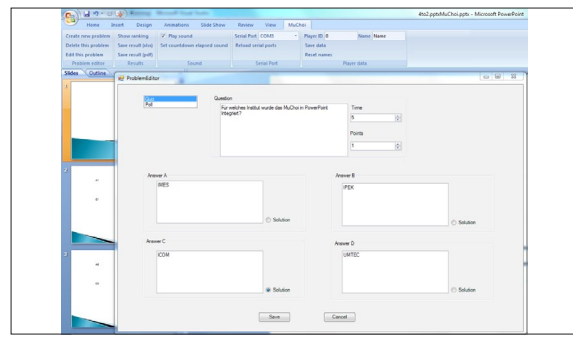

MS PowerPoint mit dem neuen MuChoi Ribbon und dem offenen Fragebearbeitungsfenster

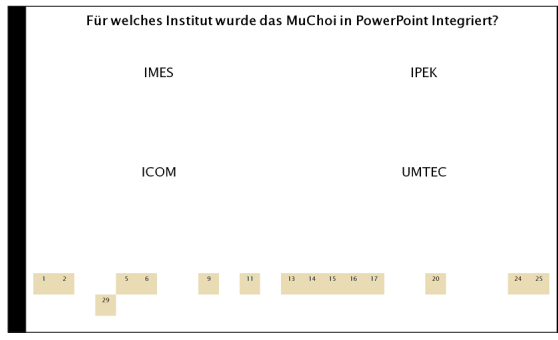

Beispiel einer Runde während einer PowerPoint-Präsentation

Ausgangslage: Das Feedbacksystem MuChoi, mit welchem man über drahtlose Buzzers an einem Multiple-Choice-Spiel oder an Umfragen mit maximal vier Antworten teilnehmen kann, wurde am Institute for Communication Systems ICOM an der HSR Hochschule für Technik Rapperswil entwickelt. In einer Studienarbeit des ICOM wurden neue Buzzers MuChoi eco edition entwickelt, welche durch kinetische Energie aufgeladen werden können. Zurzeit wird das Feedbacksystem hauptsächlich im Unterricht an der HSR verwendet. Das PC-basierende System benötigt ein spezielles Programm für die Definition der Fragen und für die Auswertung. Da die Nutzung mit dem vorhandenen PC-Programm nicht sehr bedienungsfreundlich ist, wurde eine Alternative dazu gesucht.

Ziel der Arbeit: Das Ziel der Arbeit war, die ganze Funktionalität des PC-Programms Mu-Choi in Microsoft Office PowerPoint zu integrieren, um das Benutzen der Software während Präsentationen zu vereinfachen und somit seine Nutzbarkeit zu erhöhen. In der integrierten Version müssen alle bis dahin möglichen Funktionen auch wieder verwendet werden können. Zusätzlich soll die Anwendung um verschiedene Eingabegeräte erweitert werden, sodass man über ein Smartphone oder über einen Netzwerkcomputer, welcher sich nicht zwingend im gleichen Raum befindet, auch interaktiv am Ablauf teilnehmen kann.

Ergebnis: Das Ziel der Integration des MuChoi in Microsoft Office PowerPoint konnte erfolgreich umgesetzt werden. Die Integration wurde mit dem VSTO (Visual Studio Tools for Office)-Add-In in C# implementiert. Dadurch entstand ein Microsoft Office Power-Point COM Add-In, das auf dem jeweiligen Rechner installiert werden muss, um die Anwendung verwenden zu können. Die Fragen und Antworten werden mit der ganzen Präsentation in einem \*.pptx ZIP-Ordner als XML-Datei gespeichert. Die Resultate der Umfragen und die Rangliste des Quiz können als Microsoft Office Excel Worksheet oder als PDF-Datei gespeichert werden. Nach der Installation des Add-Ins ist es möglich, während einer Präsentation eine Umfrage oder ein Quiz durchzuführen, ohne Microsoft Office PowerPoint verlassen zu müssen. Die Zuhörer können interaktiv an der Präsentation teilnehmen. Die Erweiterung auf andere Eingabegeräte konnte aus zeitlichen Gründen nicht umgesetzt werden.